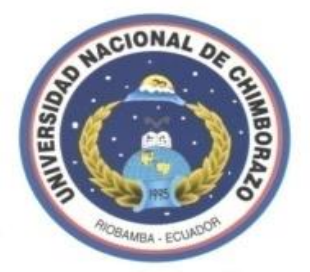

# UNIVERSIDAD NACIONAL DE CHIMBORAZO

# FACULTAD DE INGENIERIA ESCUELA DE INGENIERÍA ELÉCTRICA

### **TRABAJO DE GRADO**

### **PREVIO A LA OBTENCIÓN DEL TÍTULO DE: INGENIERA ELECTRÓNICA Y TELECOMUNICACIONES**

MODALIDAD TESIS

#### **TITULO:**

"DESARROLLO DE UN SISTEMA HMI PARA LA SUPERVISIÓN DE CAUDALES "

#### **AUTORA:**

MEJIA QUINTEROS PAOLA CAROLINA

#### **DIRECTOR DE TESIS:**

ING. GIOVANNY CUZCO

# Riobamba-Ecuador 2010

#### **CALIFICACIÓN**

Los miembros del tribunal, luego de haber receptado la Defensa de trabajo escrito, hemos determinado la siguiente calificación.

**Para constancia de lo expuesto firman:**

**Presidente (Ing. Wilson Baldeón) Firma**

**----------------------------------- --------------------------------------**

**------------------------------------ -------------------------------------- Director (Ing. Giovanny Cuzco) Firma**

ii

**Miembro (Ing. Hugo Moreno) Firma**

**------------------------------------ --------------------------------------**

#### **DERECHO DE AUTOR**

Yo, Paola Carolina Mejía soy responsable de las ideas, doctrinas, resultados y propuestas expuestas en el presente

trabajo de investigación, y los derechos de autoría pertenecen a la Universidad Nacional de Chimborazo

#### **DEDICATORIA**

A mis padres María y Carlos por su infinito amor, dedicación y sacrificio, base fundamental para alcanzar mí meta.

momentos difíciles de mi carrera A mis hermanos Carlos, Darling y Jair por su apoyo incondicional en cada uno de los

A la memoria de mis más grandes inspiradores de amor, espiritualidad y carácter: mis amados abuelitos Marianita de Jesús y Luis Alfredo.

#### **AGRADECIMIENTO**

Al finalizar este trabajo quiero agradecer:

A mis padres y hermanos por su paciencia y apoyo.

v A la Facultad de Ingeniería por los conocimientos impartidos durante mi vida estudiantil.

A mí director de tesis Ing. Giovanny Cuzco

### **ÍNDICE**

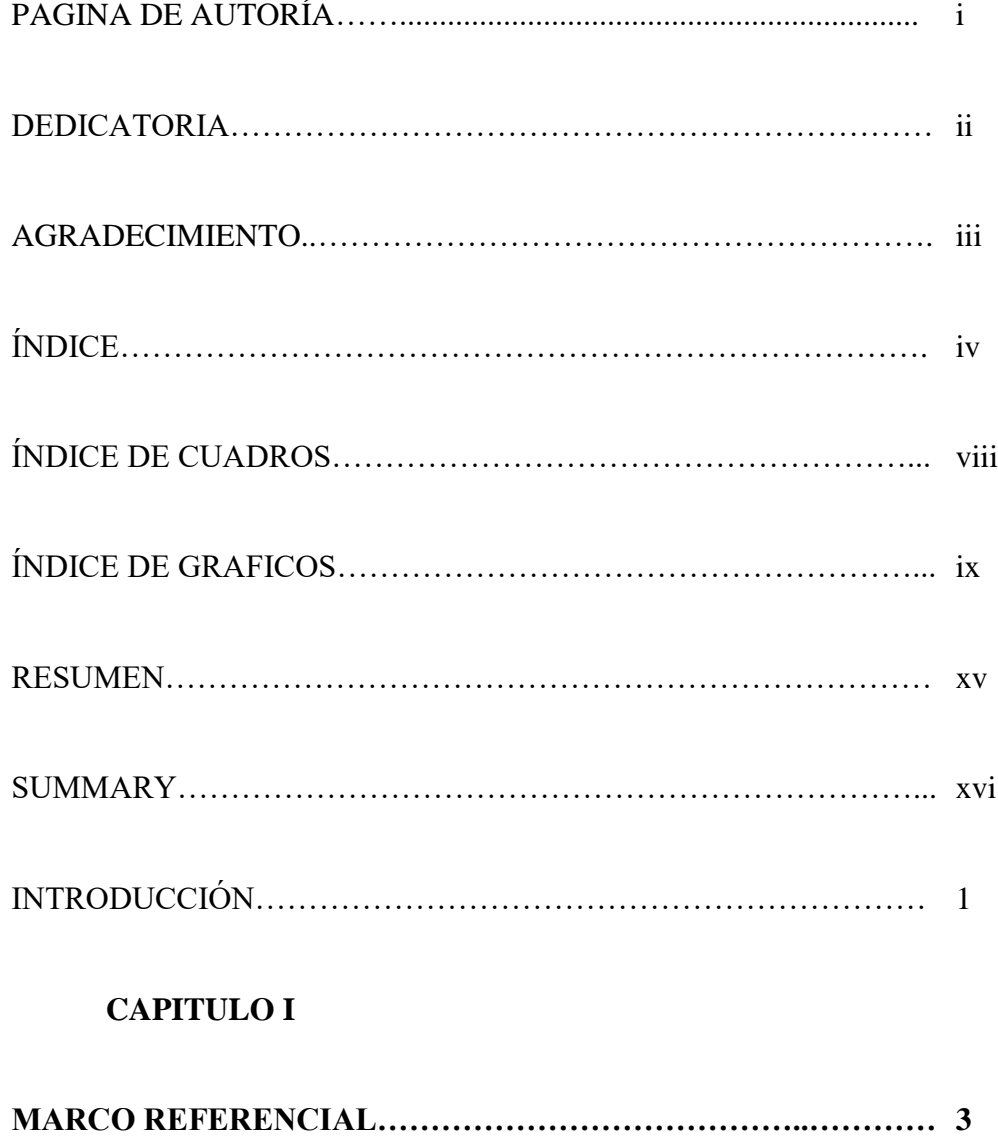

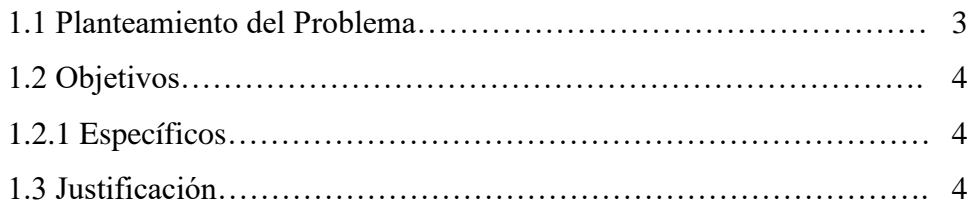

#### **CAPITULO II**

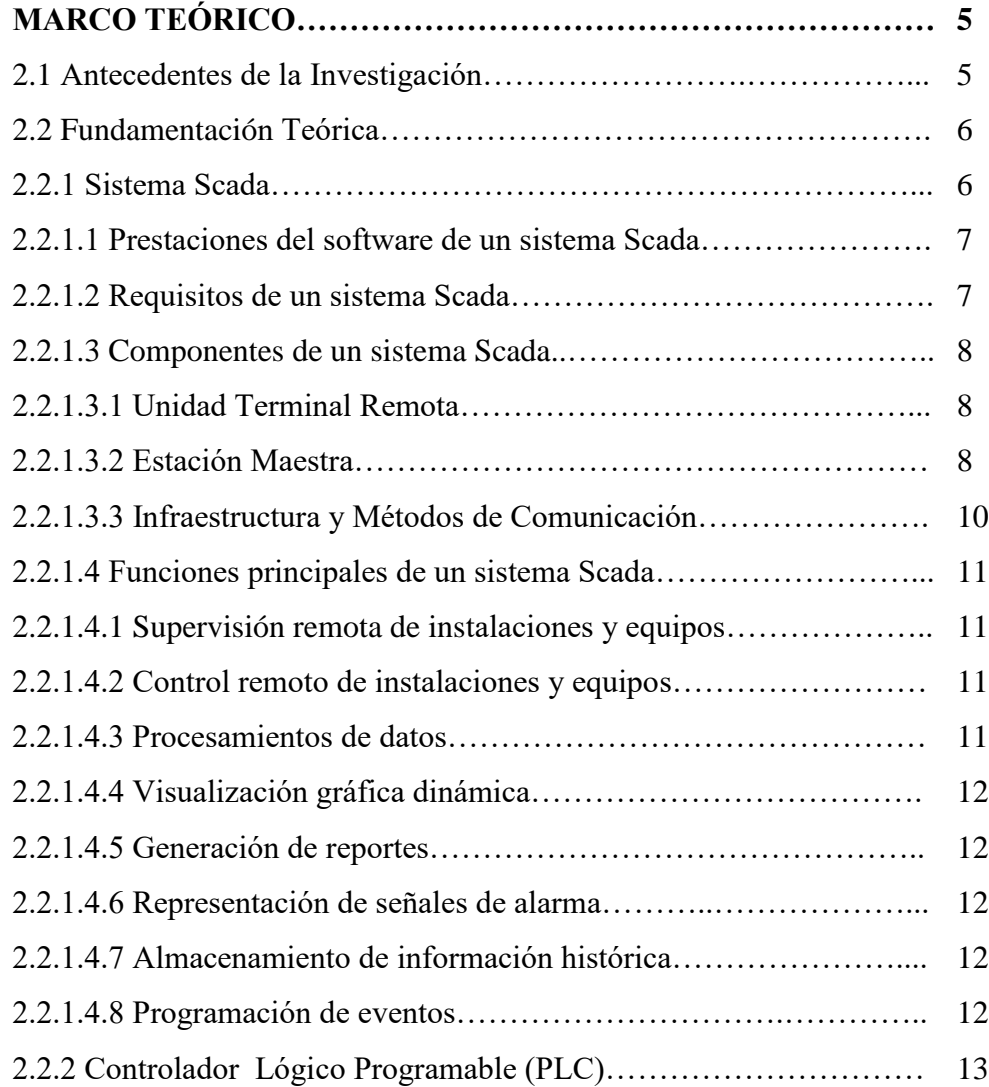

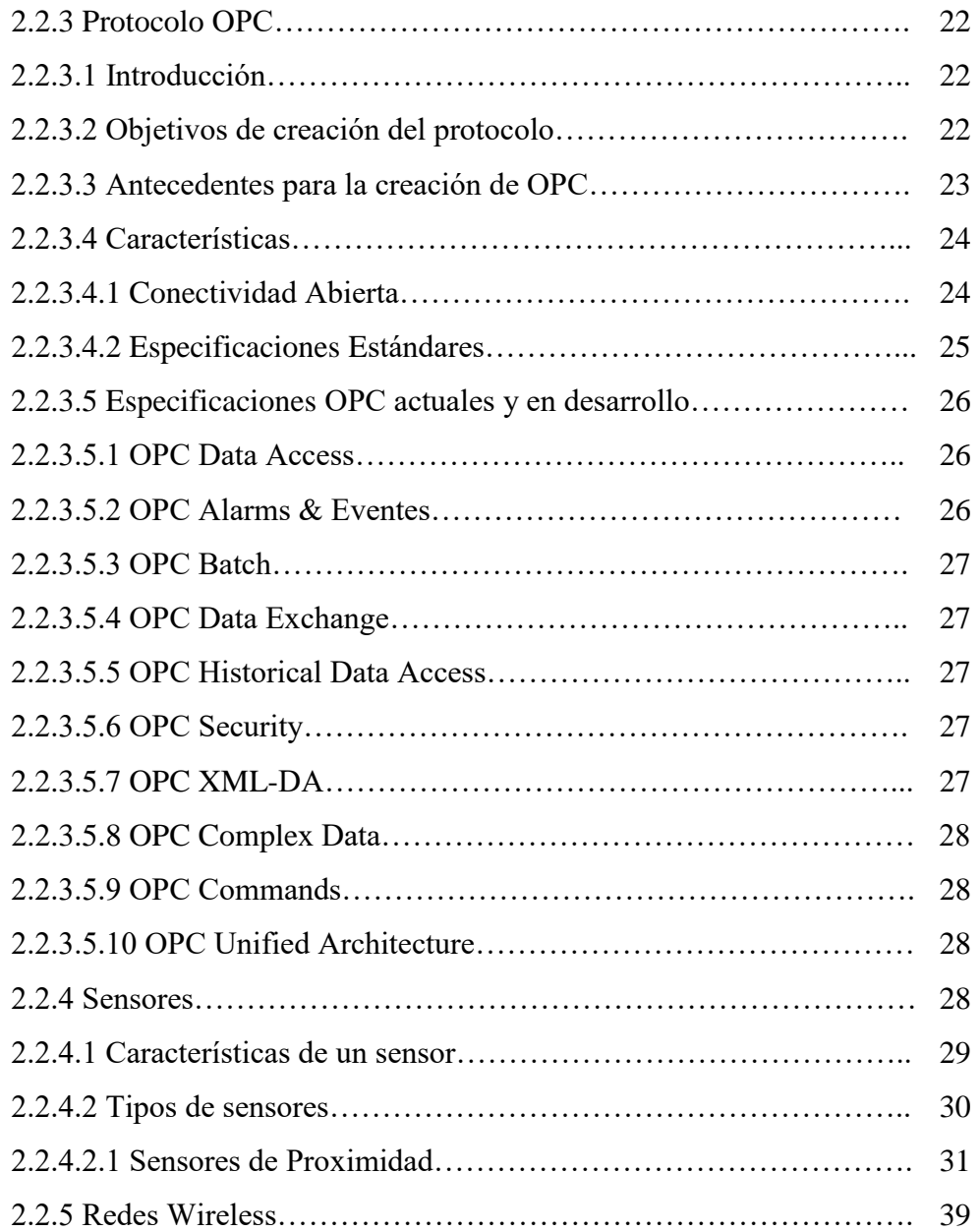

#### **CAPITULO III**

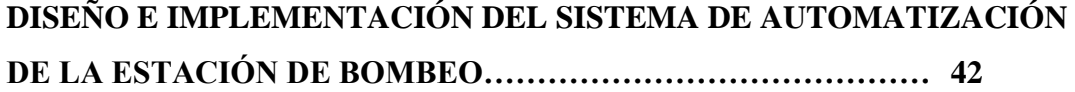

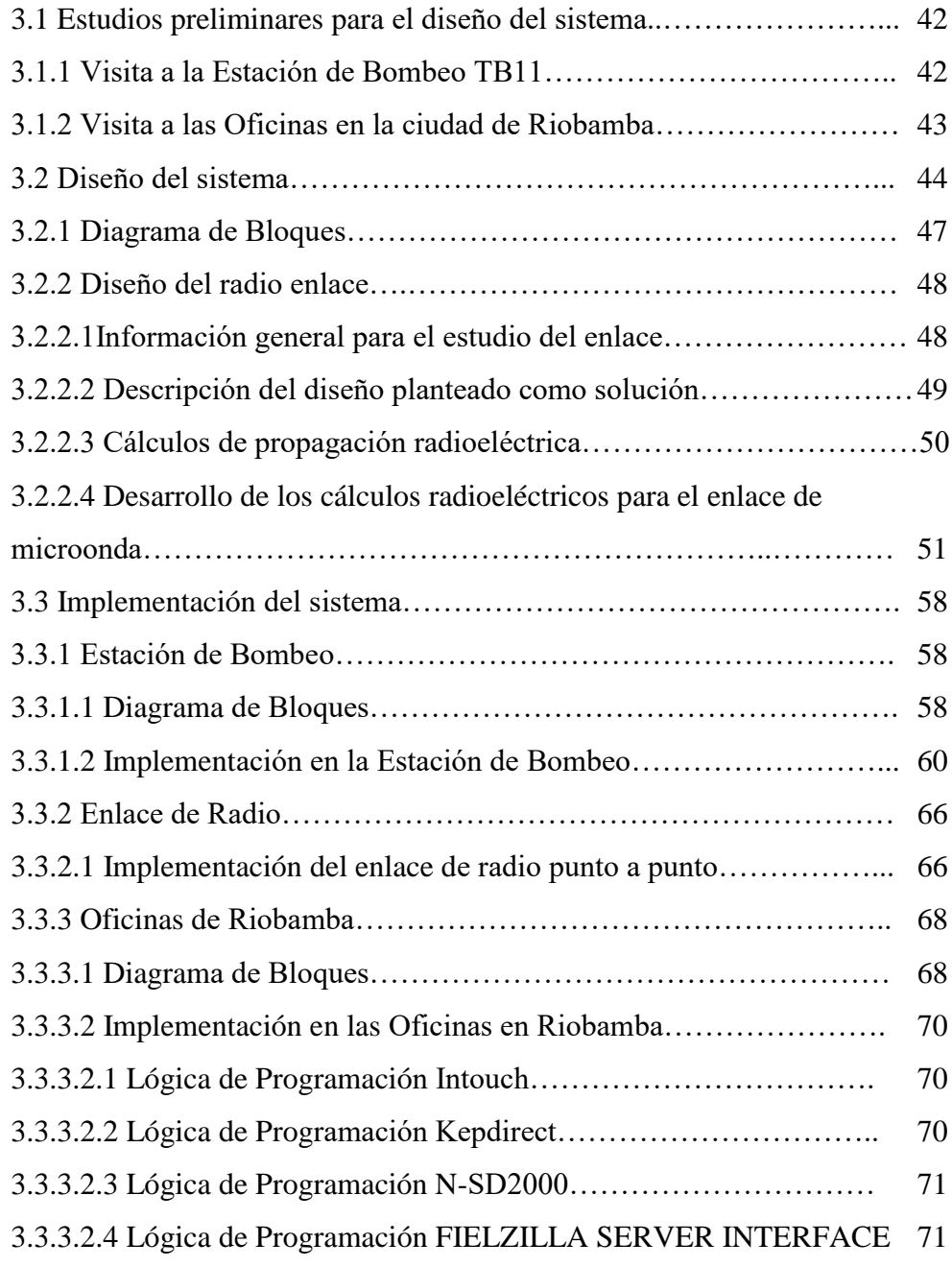

#### **CAPITULO IV**

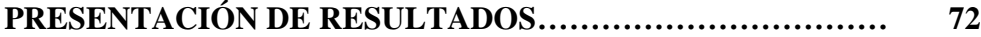

#### **CAPITULO V**

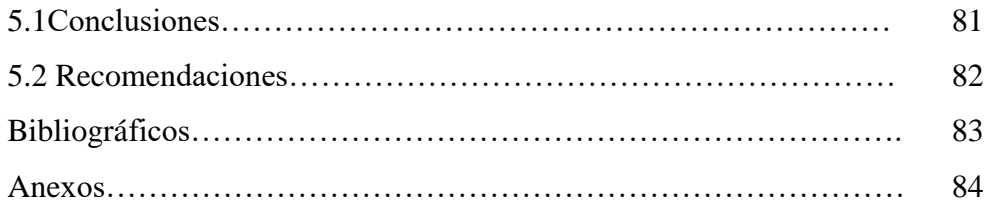

#### **ÍNDICE DE CUADROS**

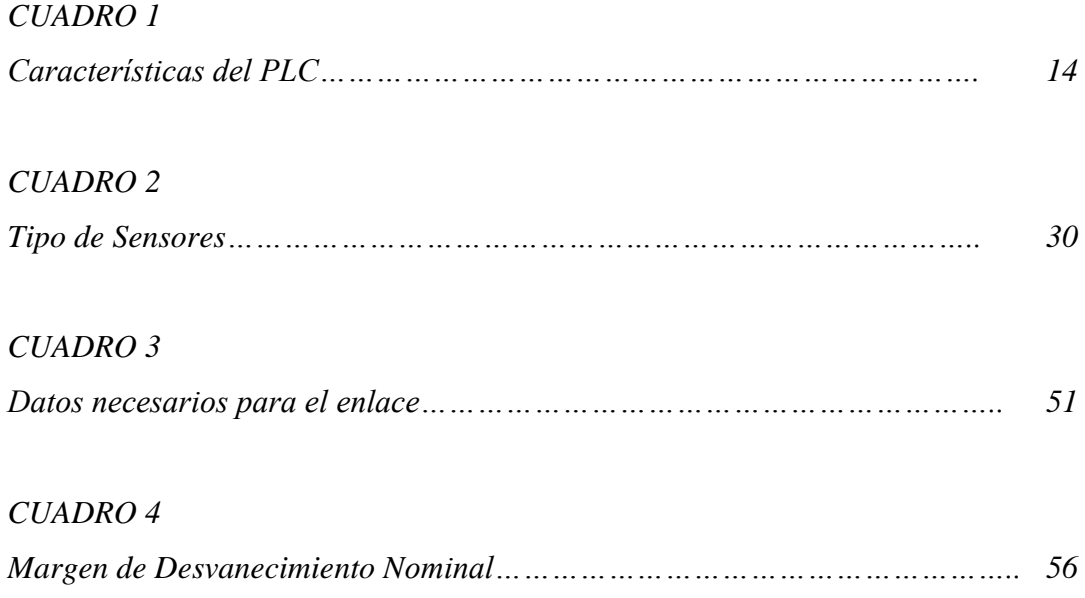

### **ÍNDICE DE GRÁFICOS**

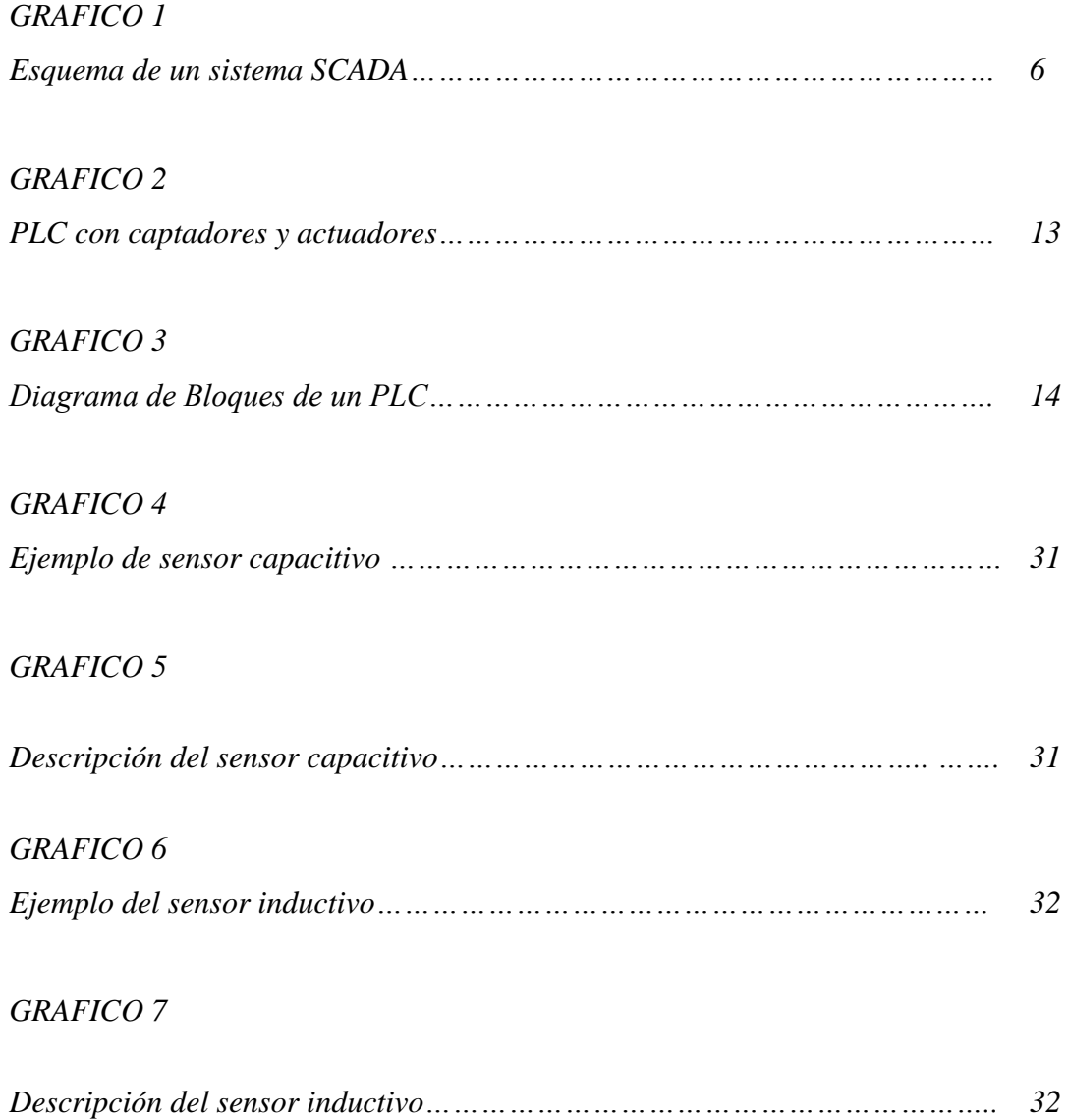

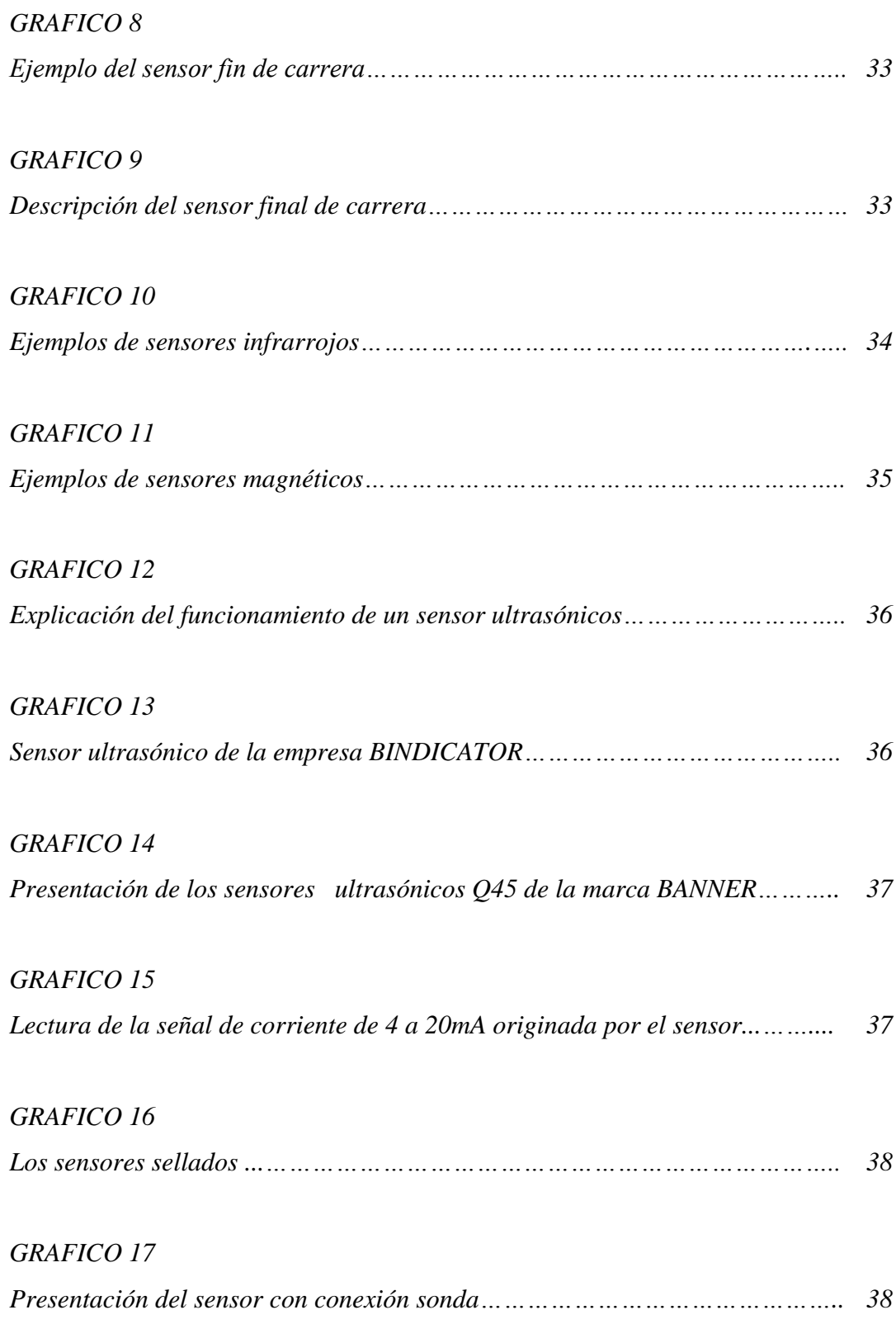

#### *GRAFICO 18*

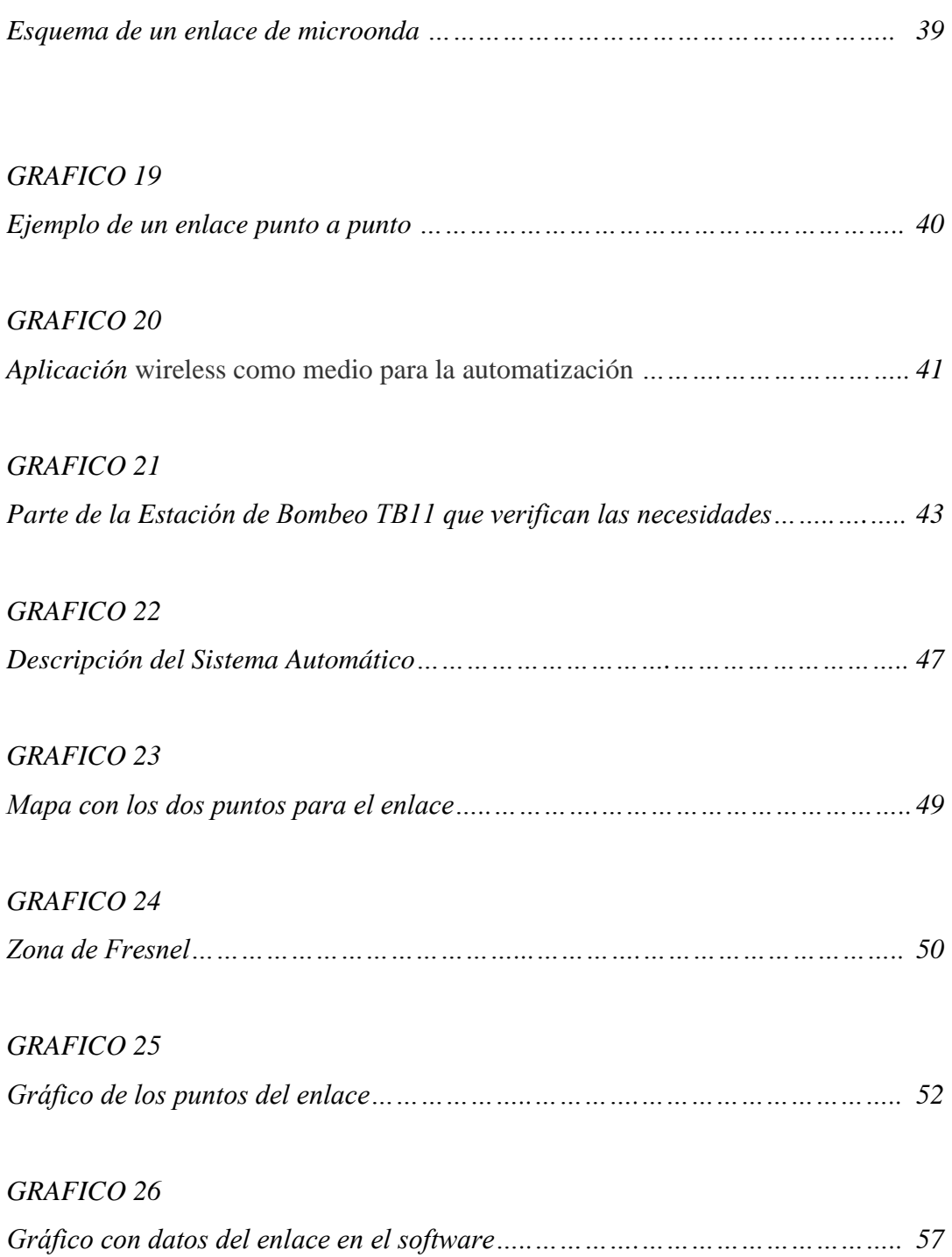

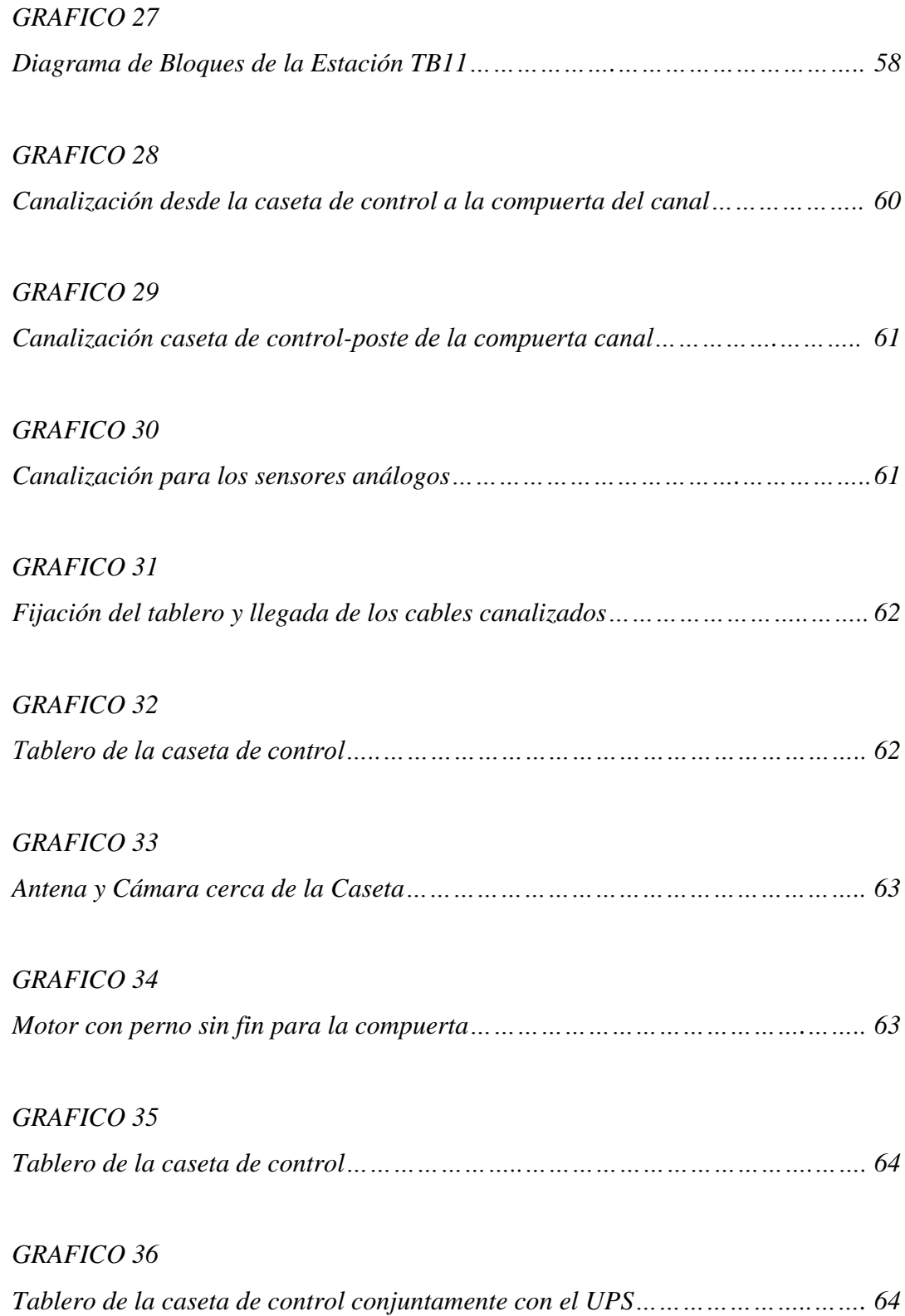

#### *GRAFICO 37*

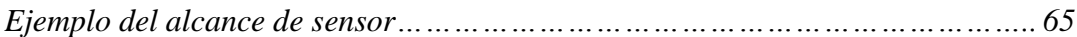

#### *GRAFICO 38*

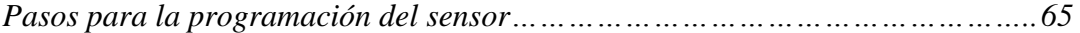

### *GRAFICO 39*

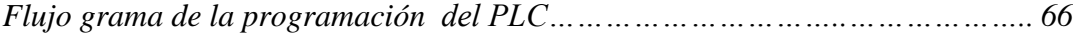

#### *GRAFICO 40*

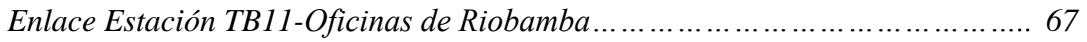

#### *GRAFICO 41*

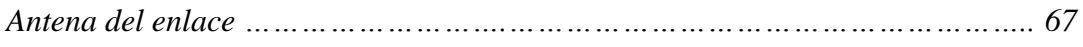

#### *GRAFICO 42*

*GRAFICO 43*

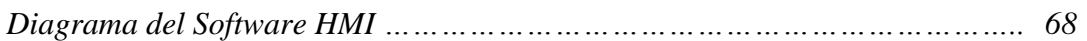

# *Flujo grama en intouch………………..……………………………………………….. 70*

### *GRAFICO 44*

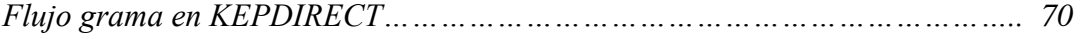

#### *GRAFICO 45*

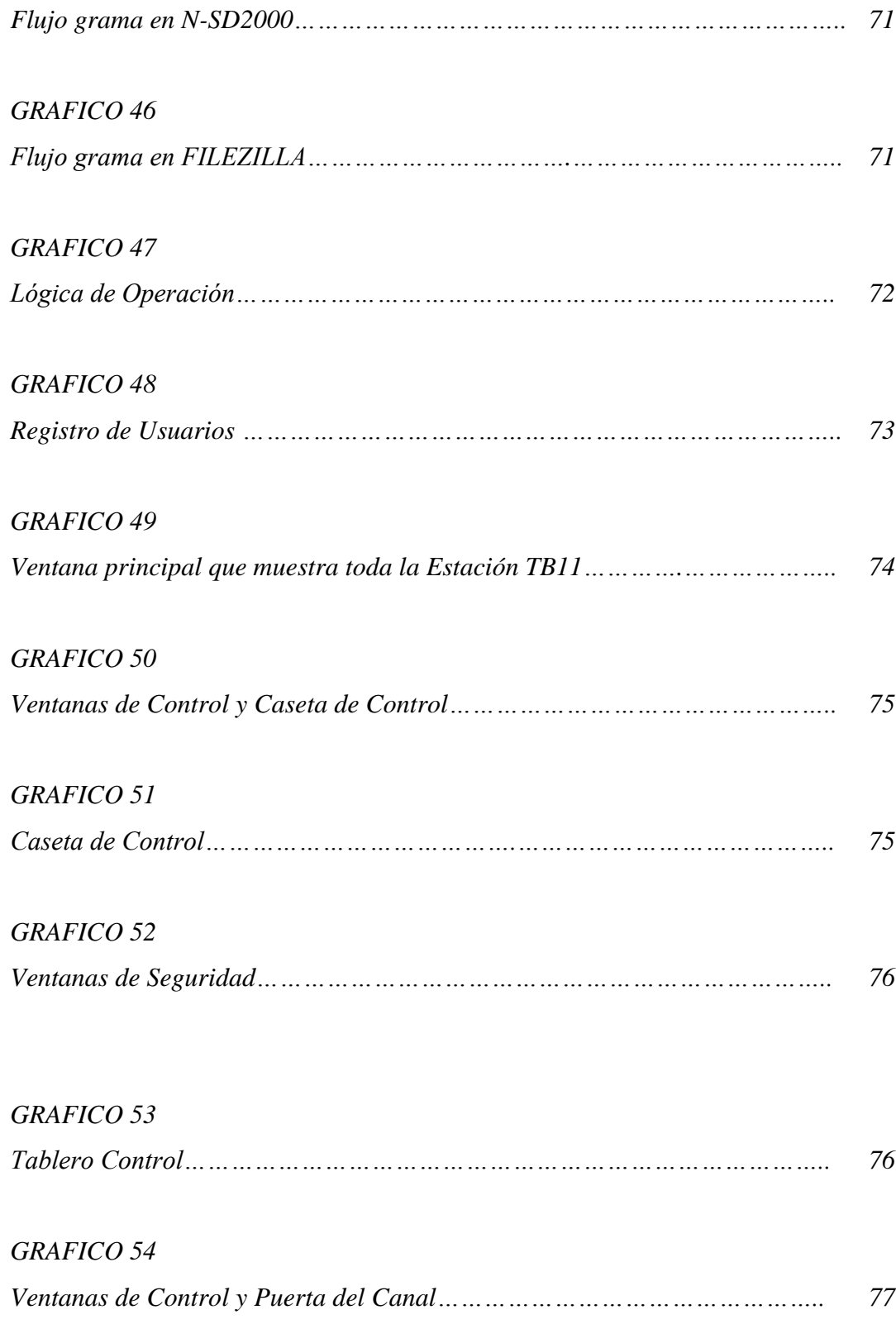

#### *GRAFICO 55*

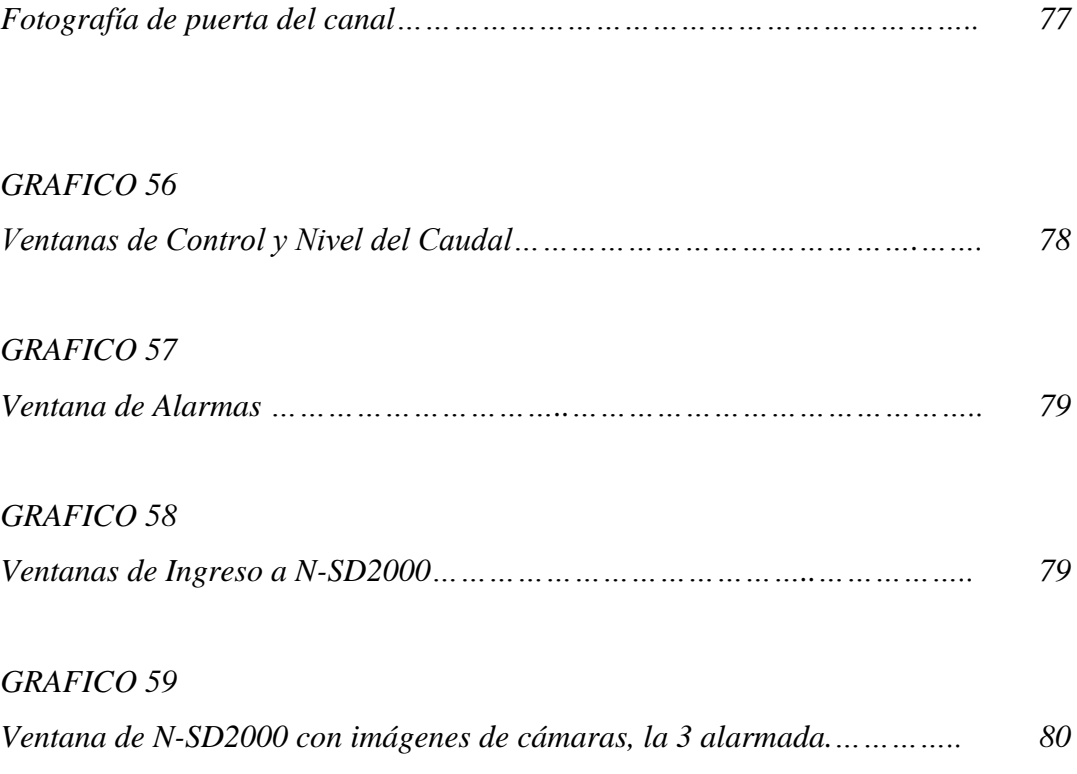

#### RESUMEN

Con el objetivo de facilitar el trabajo de los operadores y obtener registros de los eventos y las alarmas ocurridas en la Estación TB11 se requirió la implementación de un sistema SCADA.

En este trabajo de tesis se diseñó, desarrolló e implementó un sistema SCADA en la Estación TB11. Para la implementación del sistema se creó una aplicación en el software HMI llamado Intouch. La comunicación entre la aplicación y el PLC se realizo utilizando el protocolo OPC mediante el servidor KEPDirect.

Luego de la implementación del sistema se ha observado que su uso ha resultado beneficioso para la empresa. Las operaciones de abrir y cerrar la compuerta del canal son más fáciles y rápidas de ejecutar y en la pantalla del computador se pueden determinar rápidamente las condiciones de funcionamiento de la estación.

Adicionalmente a estos beneficios se debe mencionar que es posible monitorear en forma real lo que esta sucediendo en la Estación gracias a un circuito de cámaras que se encuentran ubicadas en Estación de Bombeo. Se ahorra recursos económicos y de tiempo ya que el sistema evita que el operador se transporte, gracias a la comunicación punto a punto que existen con las oficinas en la ciudad de Riobamba

#### SUMMARY

With the aim of facilitating the work of the operators and obtaining registries of the events and the alarms happened in Station TB11 the implementation of a system SCADA was required.

In this thesis work a system SCADA in Station TB11 was designed, developed and implemented. For the implementation of the system I am created an application in called software HMI Intouch. The communication between the application and the PLC is realised using protocol OPC by means of the KEPDirect servant.

After the implementation of the system it has been observed that its use has been beneficial for the company. The operations open and to close the floodgate of the channel are fast and easy to execute and in the screen of the computer the conditions of operation of the station can be determined quickly.

Additionally to these benefits one is due to mention that it is possible to monitor in real form what this happening in the Station thanks to a circuit of cameras that are located in Pumping station. One saves economic resources and of time since the system avoids that the operator transport, thanks to the point-to-point communication that exists with the offices in the city of Riobamba